## Process Map\_

Process Map of Bi-directional integration between Salesforce & QuickBooks Online is shown in the below image.

## **Data Flow between Salesforce & QuickBooks Online**

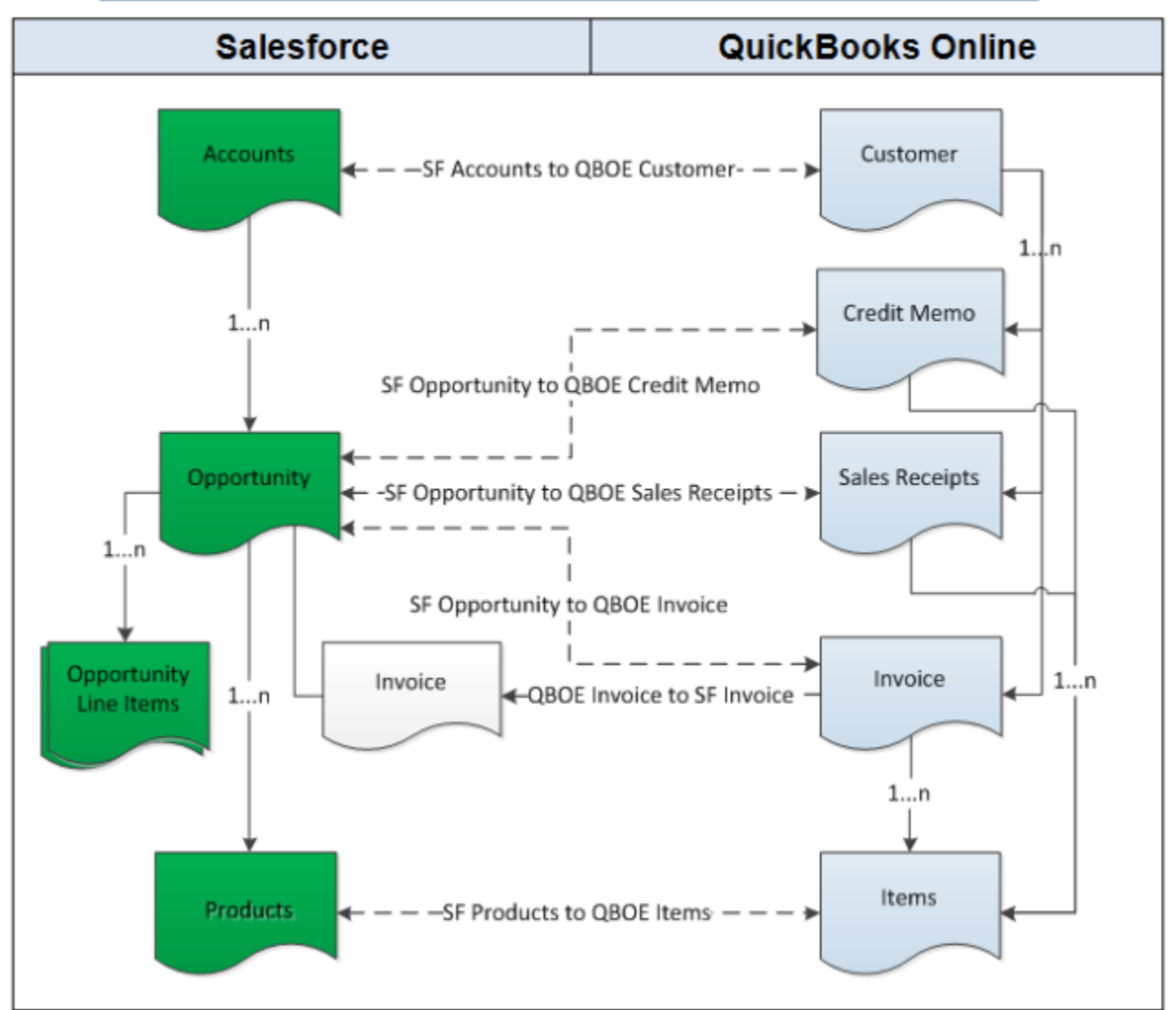